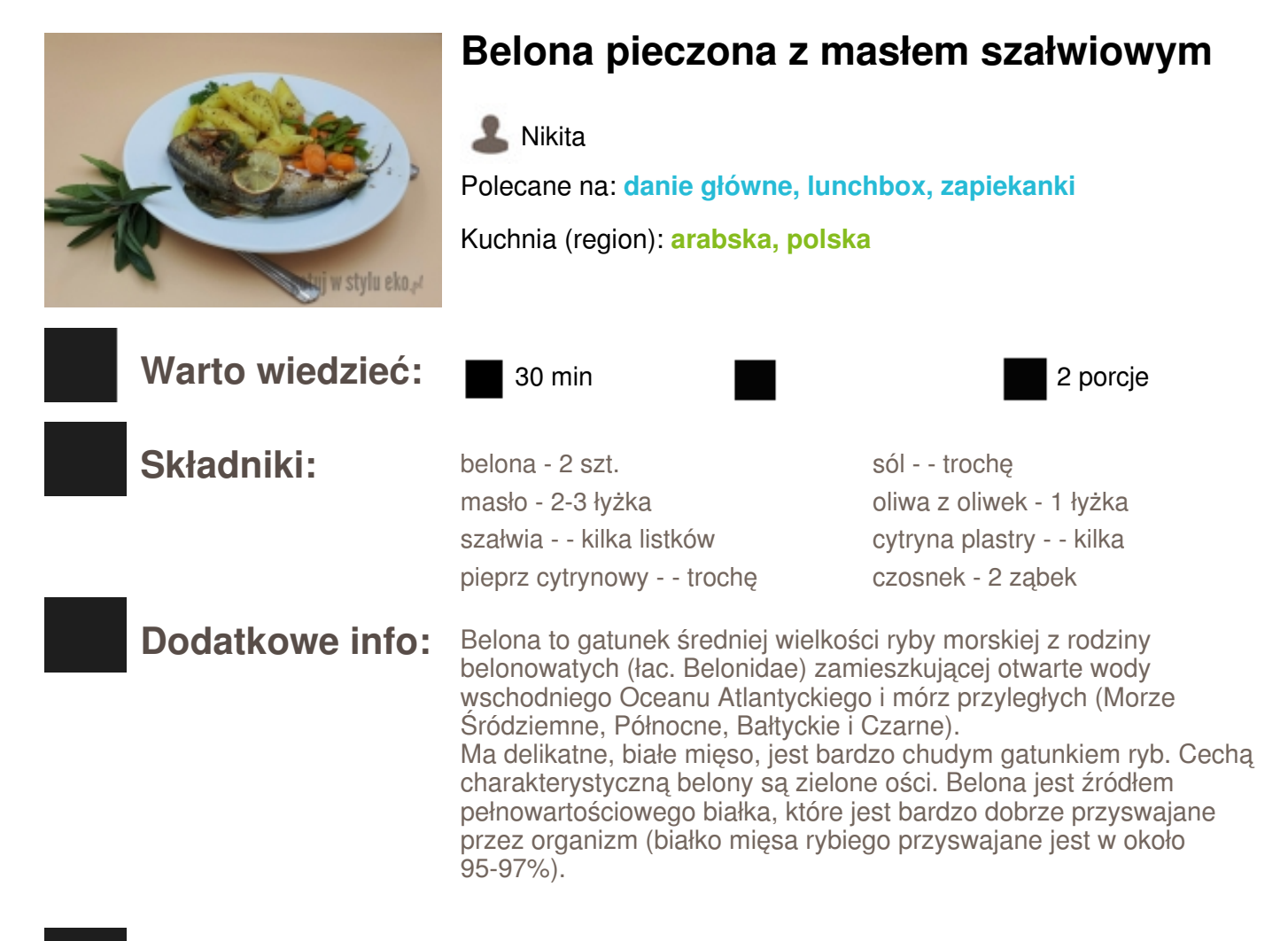

## **Sposób przygotowania:**

*KROK 1:* Wypatroszone belony dokładnie umyć i osuszyć za pomocą kuchennych ręczników. Rybę natrzeć solą i pieprzem cytrynowym.

*KROK 2:* Na patelni rozgrzać lekko oliwę i dodać masło. Dodać pokrojony w plasterki czosnek i liście szałwii.

*KROK 3:* Liście szałwii i czosnek wyjąć, a na patelnię włożyć belony i obsmażyć je z każdej strony na małym ogniu, tak aby nie przypalić masła.

*KROK 4:* Podsmażone ryby przełożyć do naczynia do zapiekania. Polać tłuszczem z patelni, dodać listki szałwii i czosnek. Na wierzchu ułożyć plasterki cytryny. Wstawić do piekarnika nagrzanego do 200 stopni na 20 minut.

Można upiec w drugim naczyniu ziemniaki

pokrojone na kawałki i przyprawione ulubionymi ziołami.

*KROK 5:* Upieczoną rybę wyjąć z piekarnika.

*KROK 6:* Podawać np. z pieczonymi ziemniakami i zieloną sałatą lub innymi dodatkami.